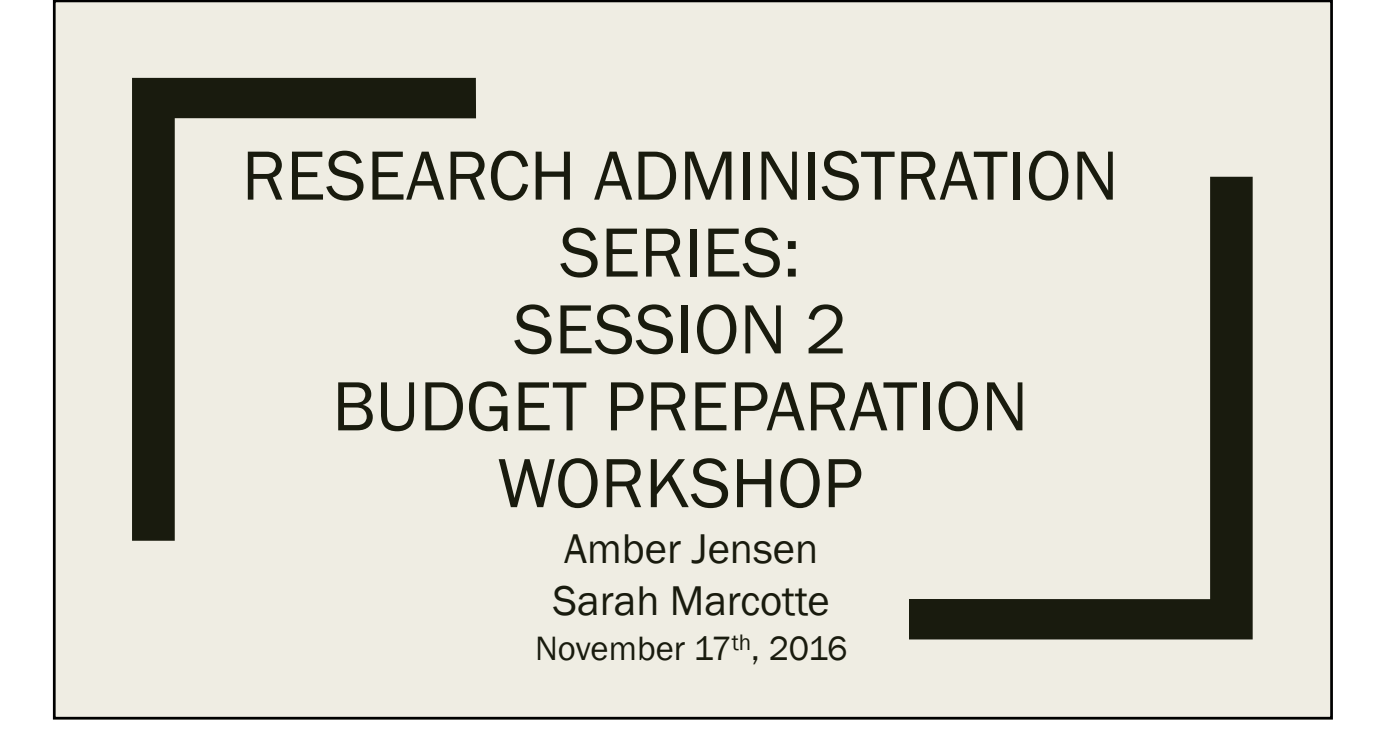

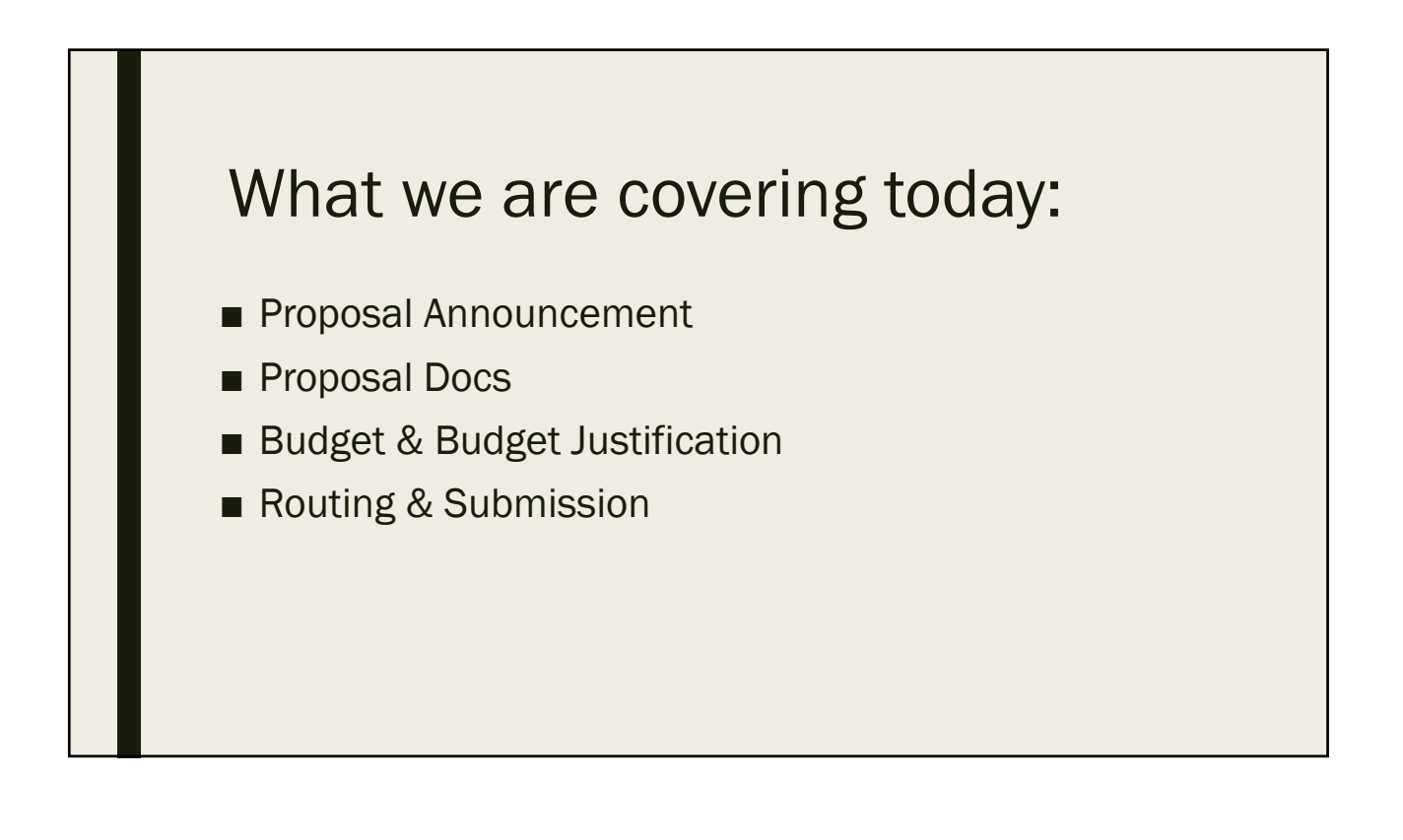

## General Proposal Rules

- Applications must be submitted through the university.
- Awards are made to the UW, not the PI.
- **Sponsor guidelines must be followed.**
- Direct costs must be directly related to the project.
- The proposal becomes part of the terms and conditions of an award.
	- *Effort commitments, statement of work, and project aims become contractual obligations at award.*

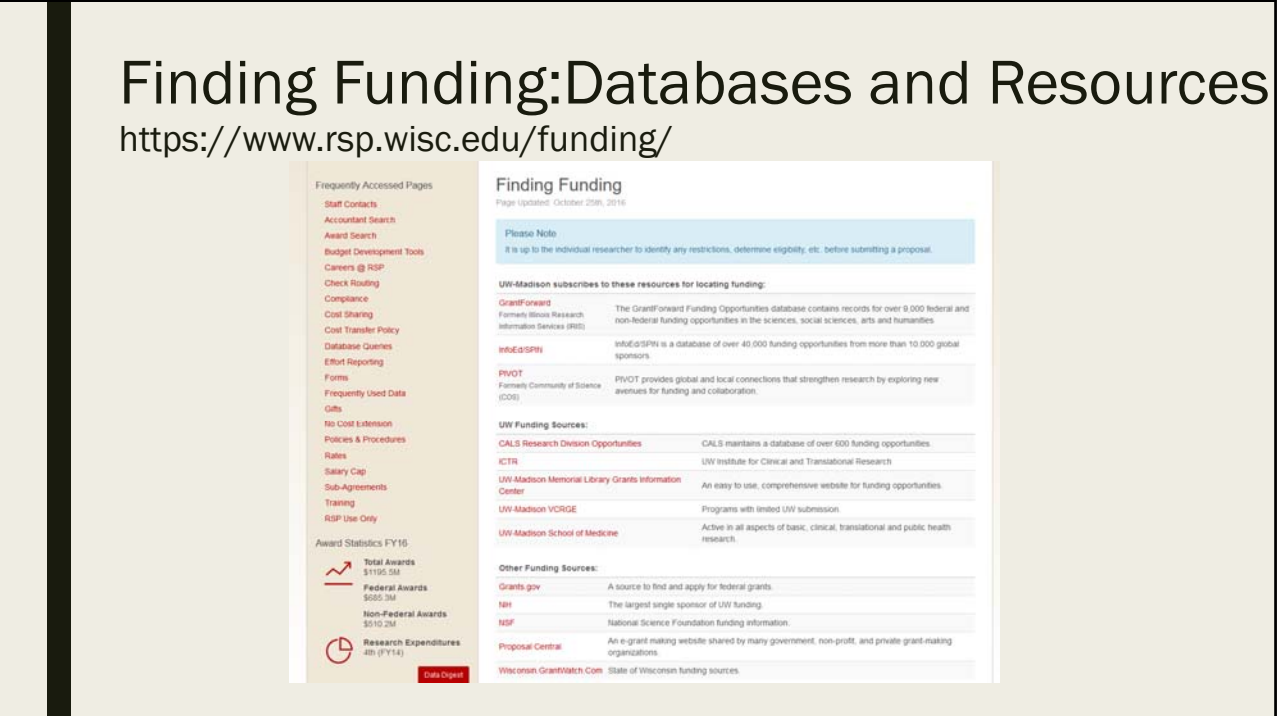

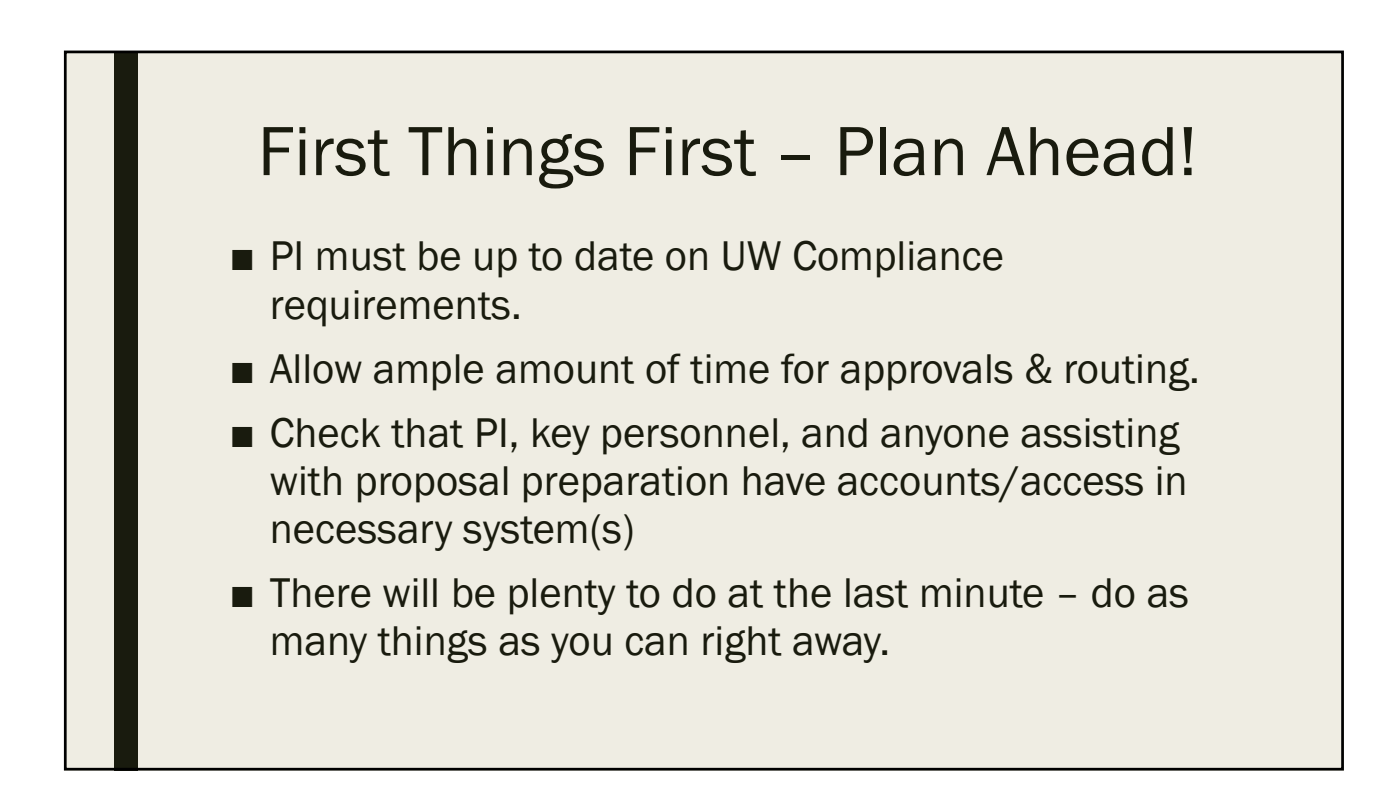

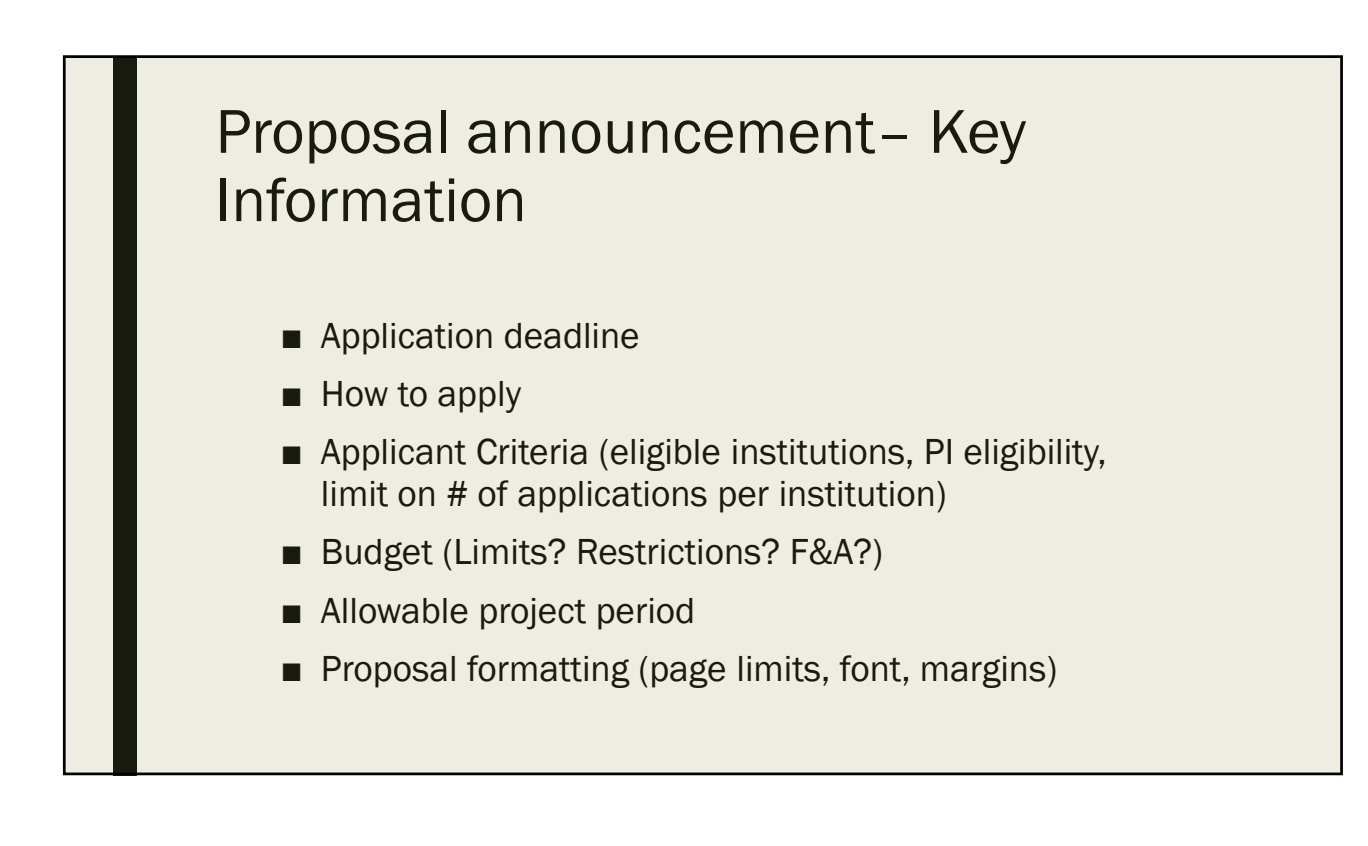

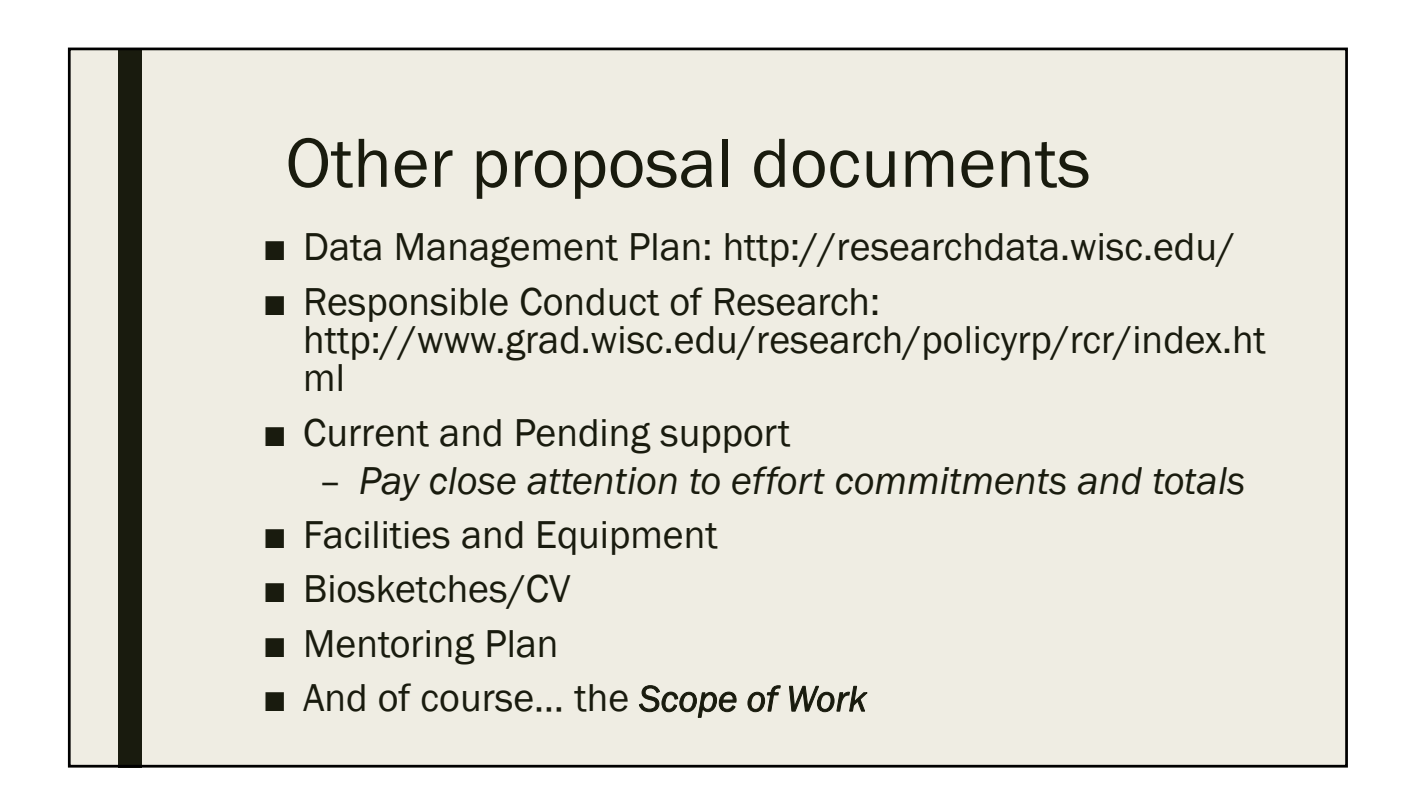

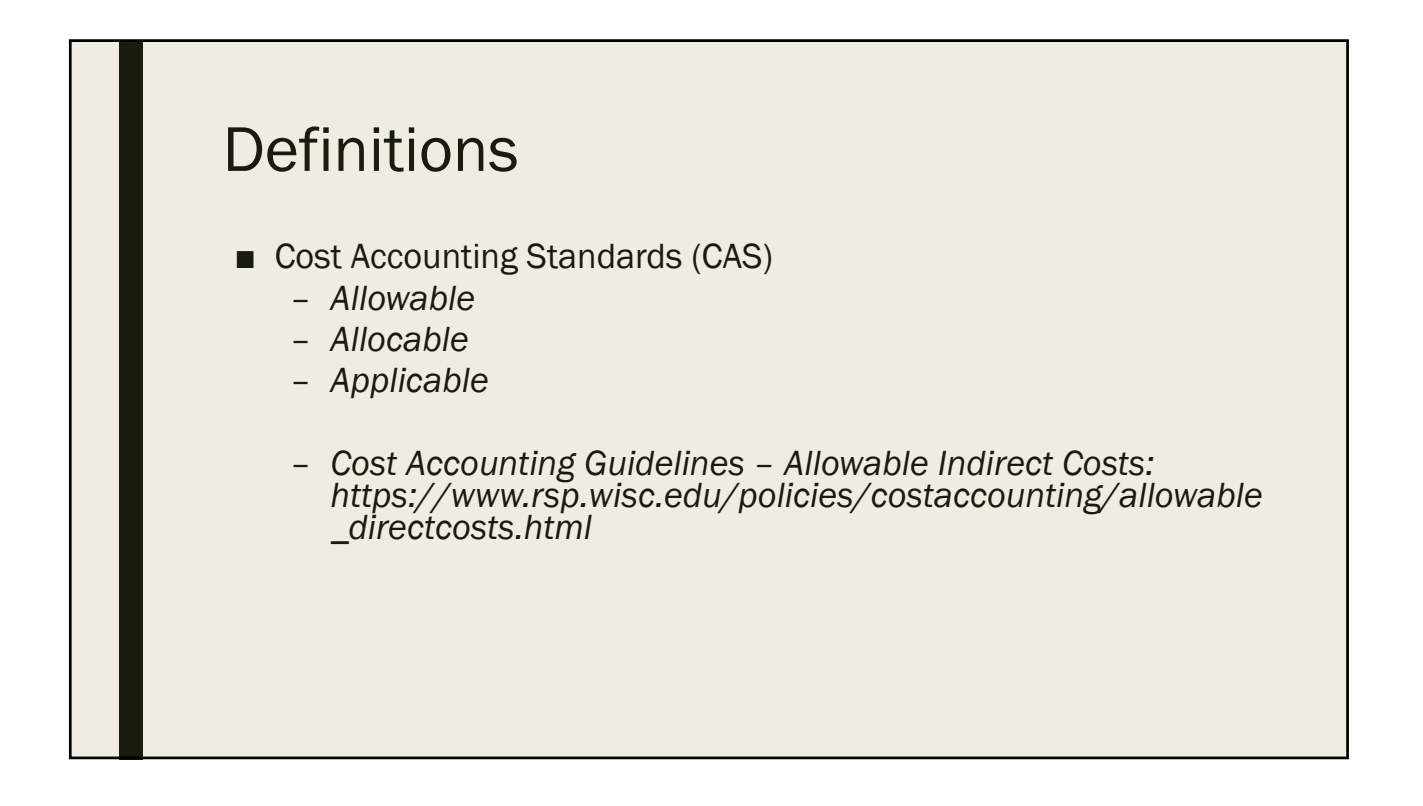

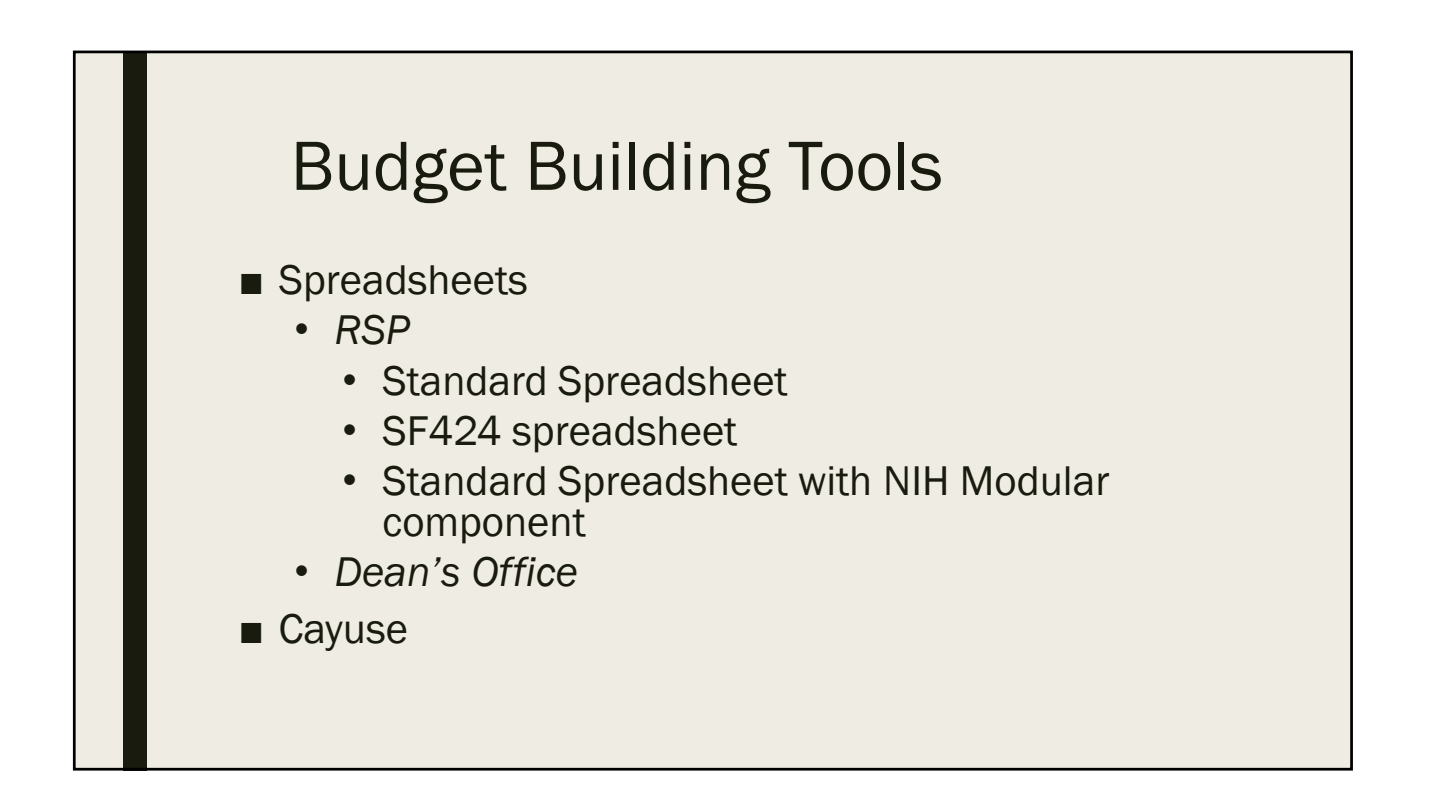

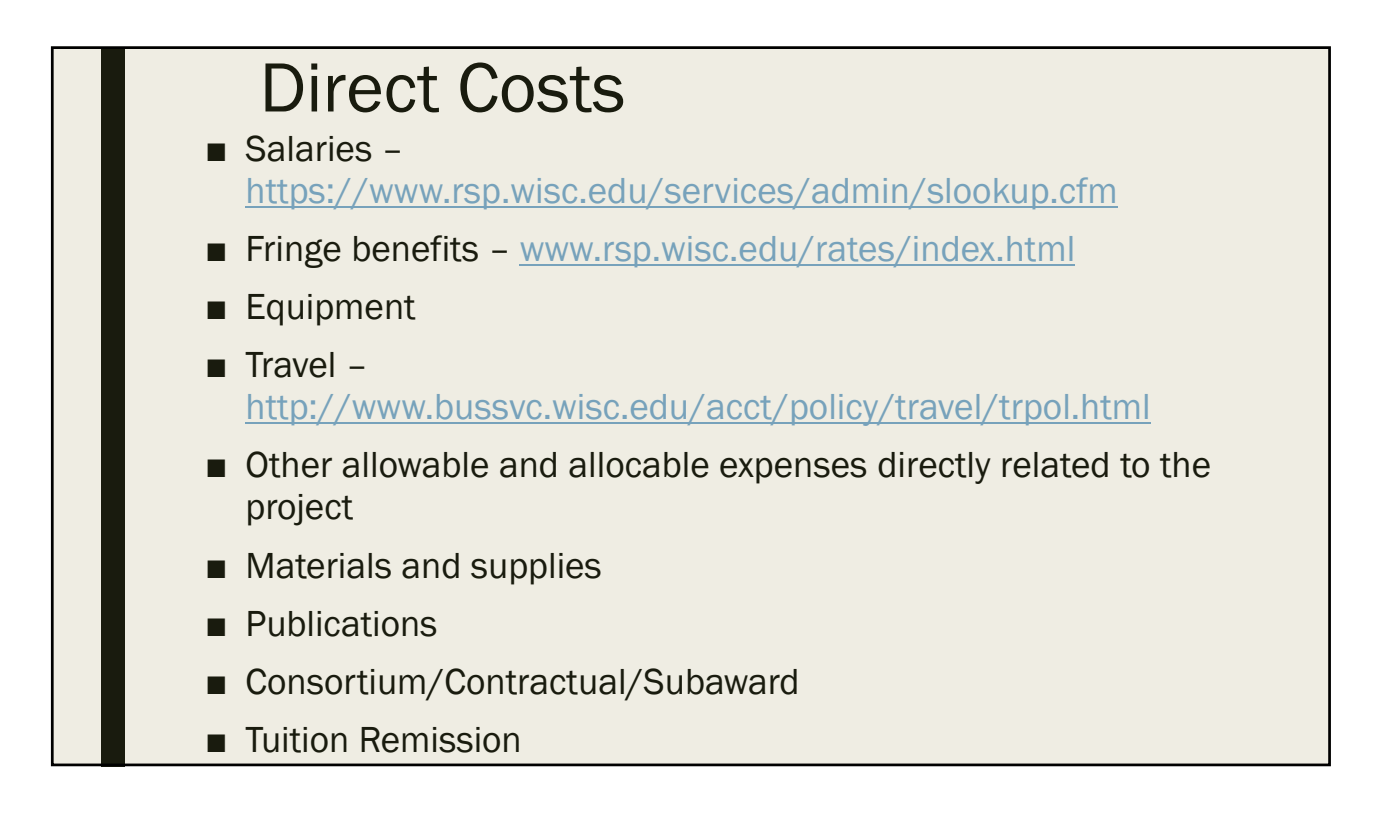

## Collaborations:

- UW Cross Colleges
	- *Key personnel from other colleges/schools require approval for their effort.*
	- *WISPER approval request should be completed. See https://www.rsp.wisc.edu/policies/reqapprovals.html for information and instructions.*
- Collaborations with other Institutions (subawards)
	- *Approved proposal for their participation in this proposal. Including letter of commitment signed by authorized official, scope of work, budget, budget justification and any agency specific requirements.*

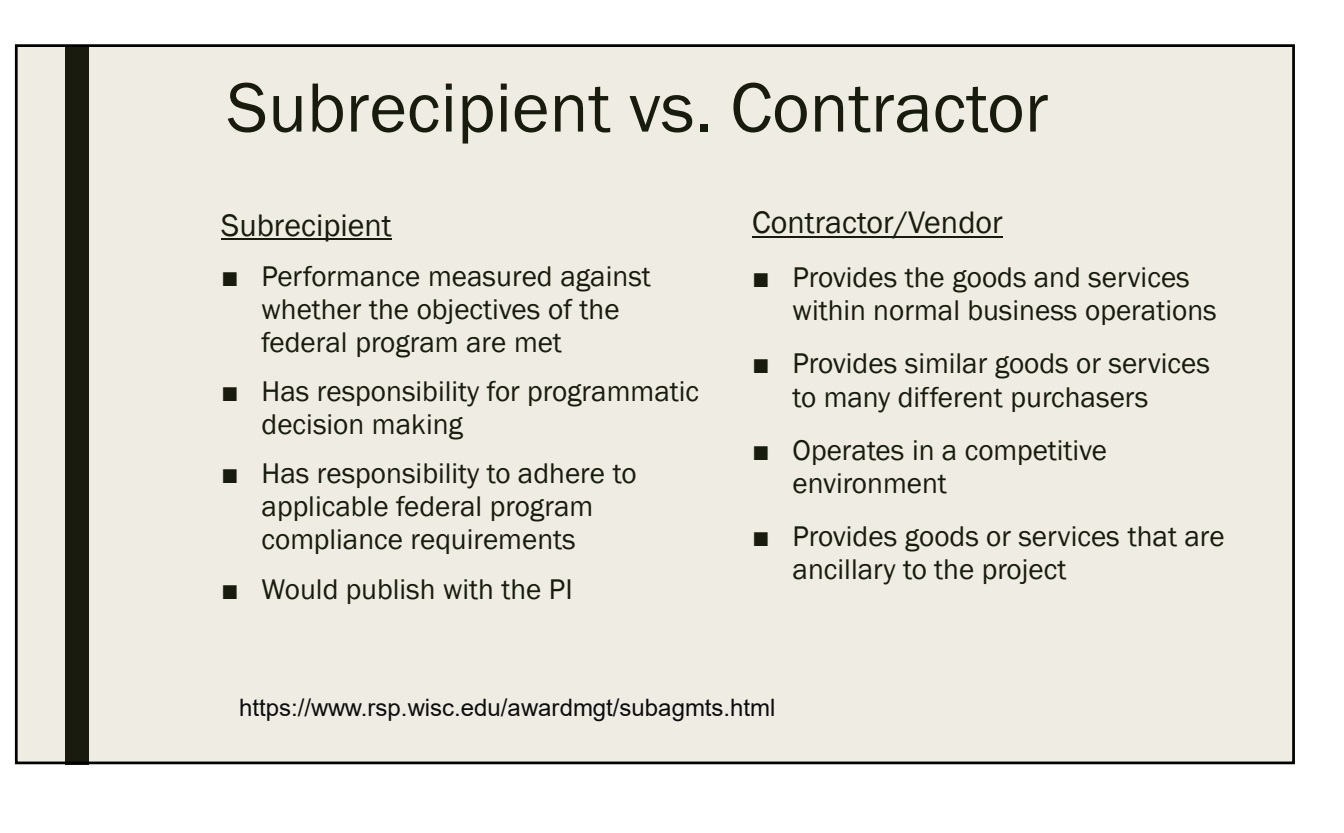

#### Indirect (F&A) Costs ■ Must be requested at the maximum rate allowed by the sponsor, up to the university's negotiated rate ■ Consult your dean's office before using any rate other than the negotiated rate for research – *The UW may accept a lower F&A rate if Sponsor is a notfor-profit or government organization & policy is written and applies to all awardees.*  ■ The UW's indirect cost rate is set by DHHS, and applying it consistently is required by federal regulations.

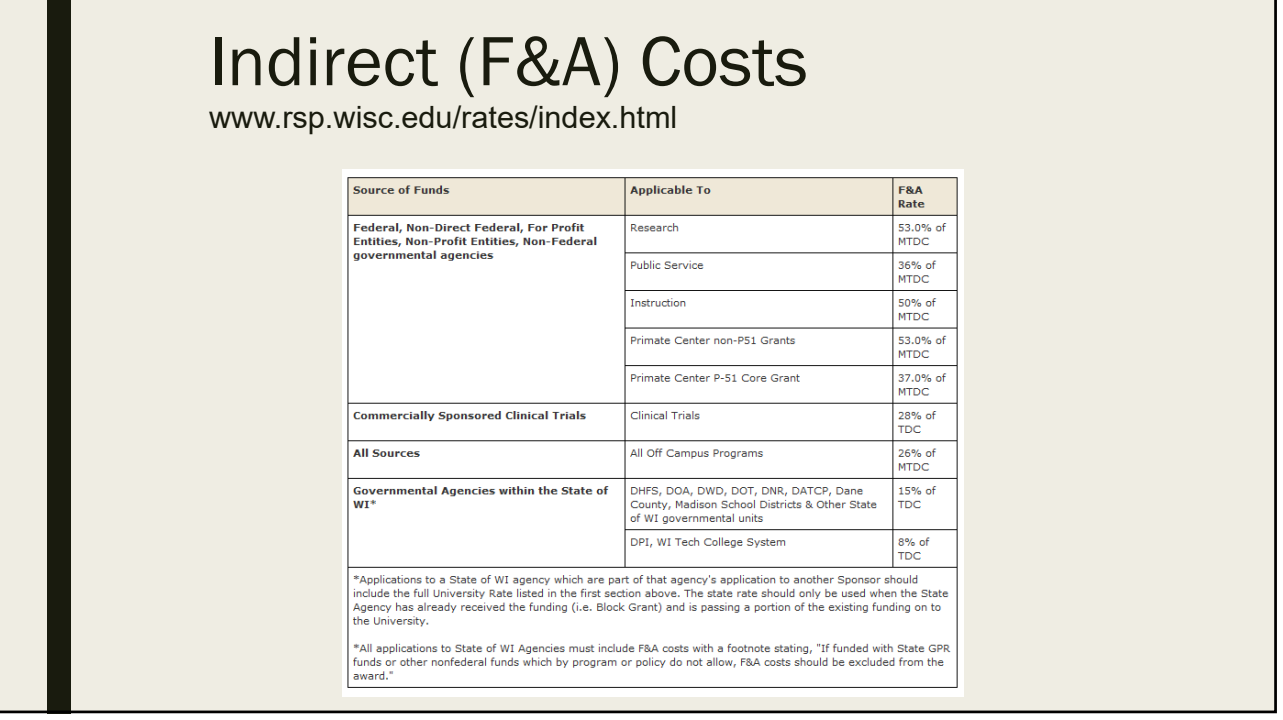

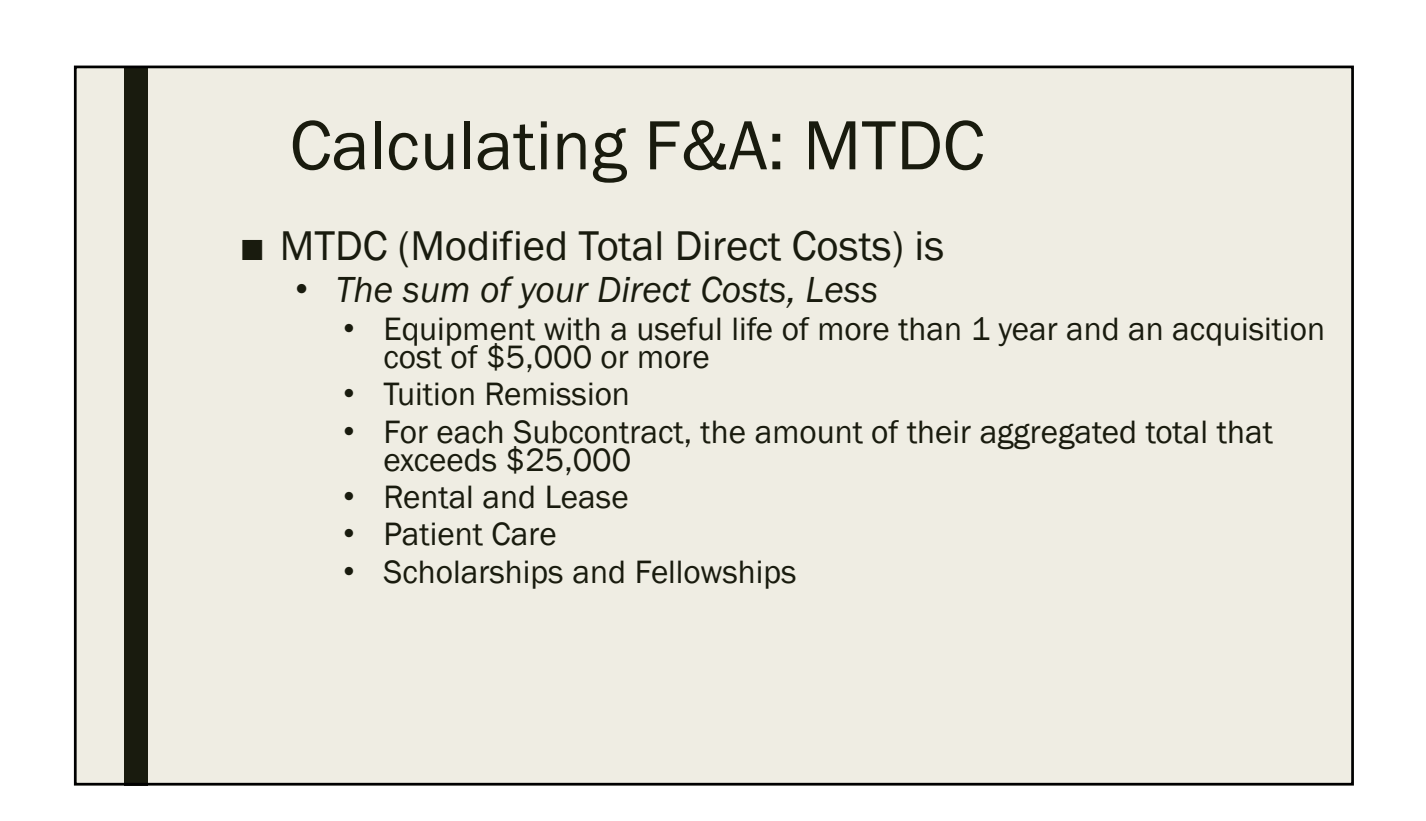

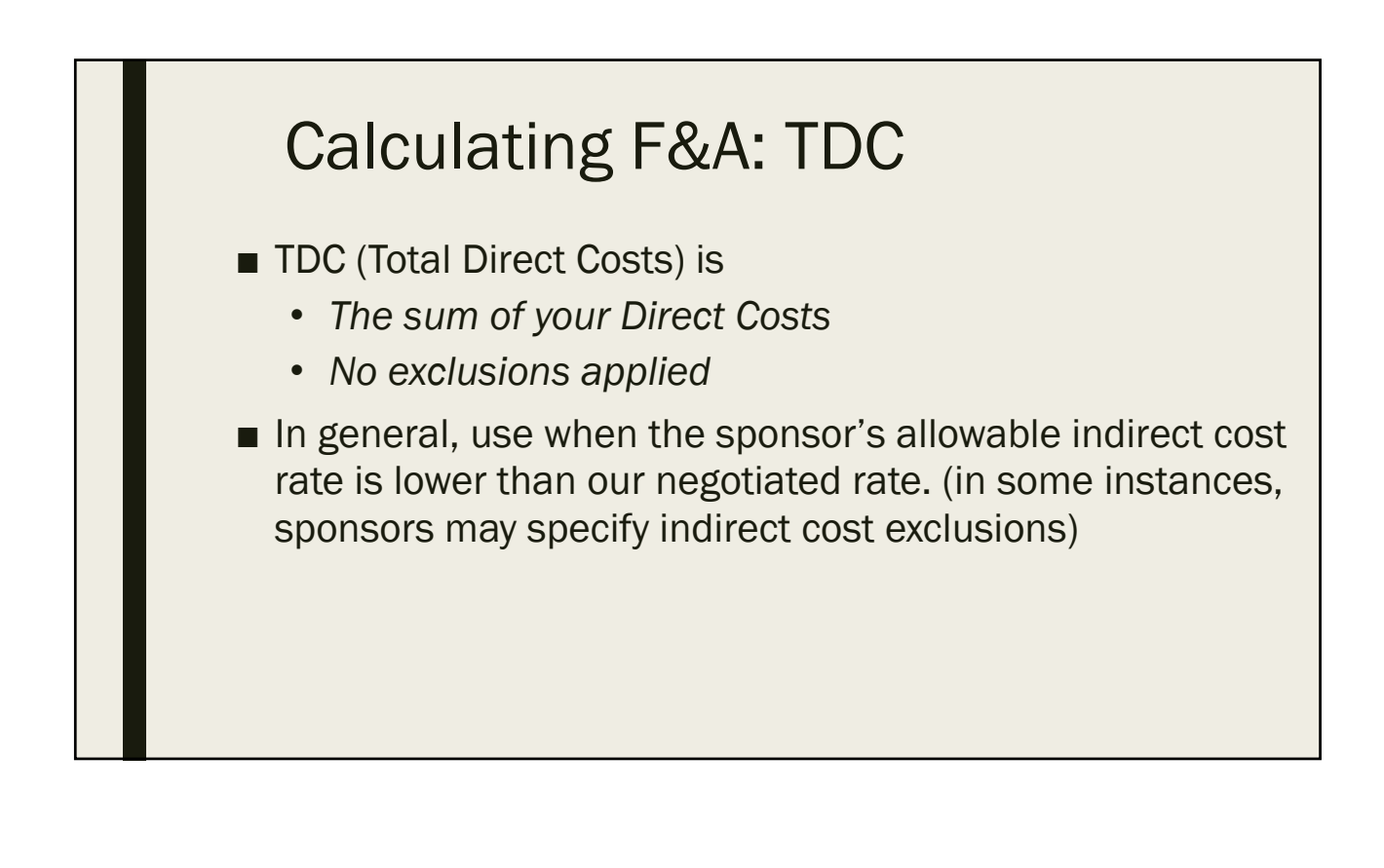

## Cost Share

- Cost Share
- Matching
- In-kind
- Institution Commitment
- Volunteer Effort

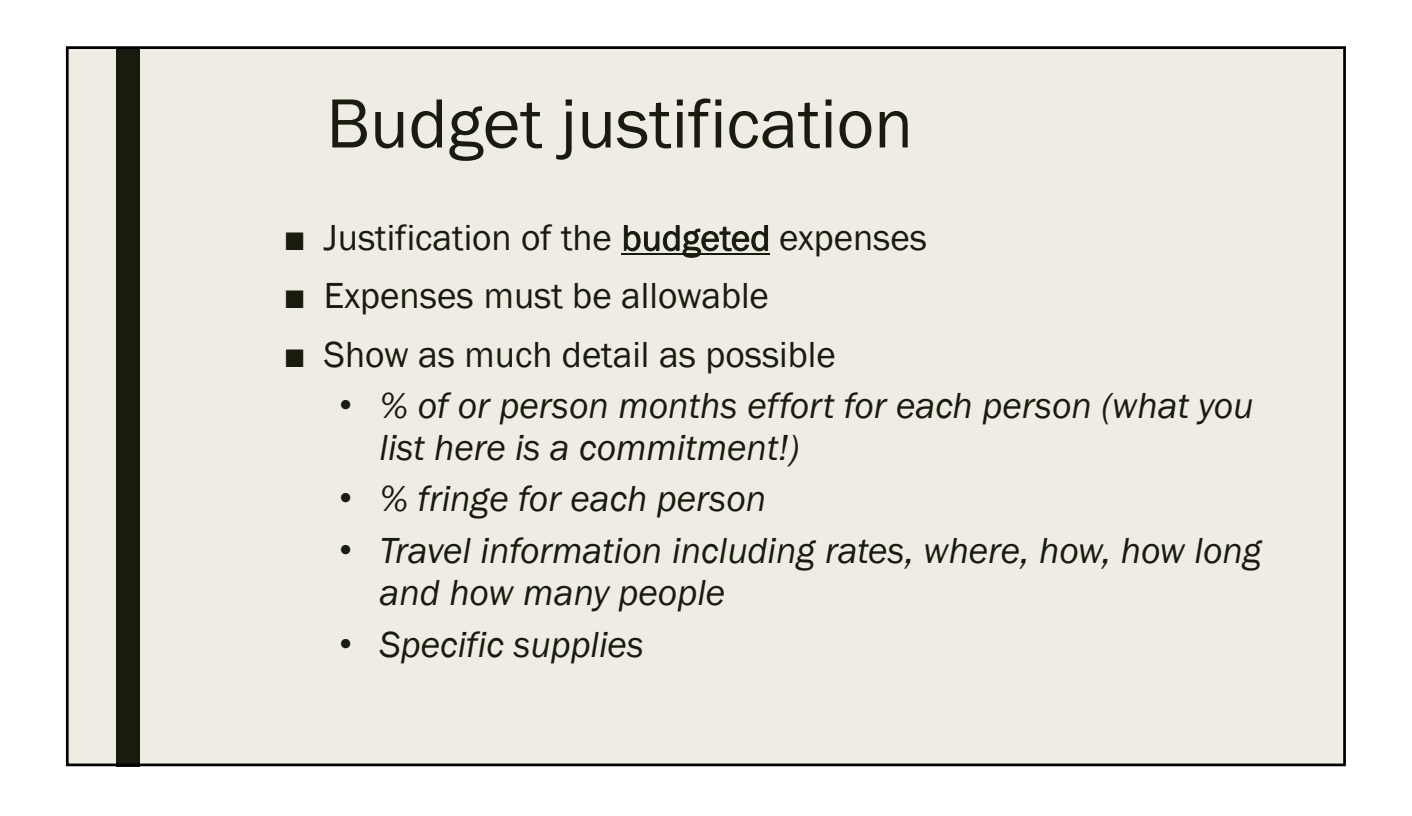

## Putting the Pieces Together: Proposal Routing

#### **WISPER**

- At least one week prior to the deadline, route WISPER record to your dean's office. Be sure to include/complete:
	- *Proposal Due Date, Proposal title and project dates, Sponsor information, PI signature, Chair approval*
	- *Attachments: Call for proposals, Budget, Budget justification, Scope of Work*
- Utilize the submission instructions (General tab) and Comments (Comments and Attachment tabs)

https://www.rsp.wisc.edu/WISPER/

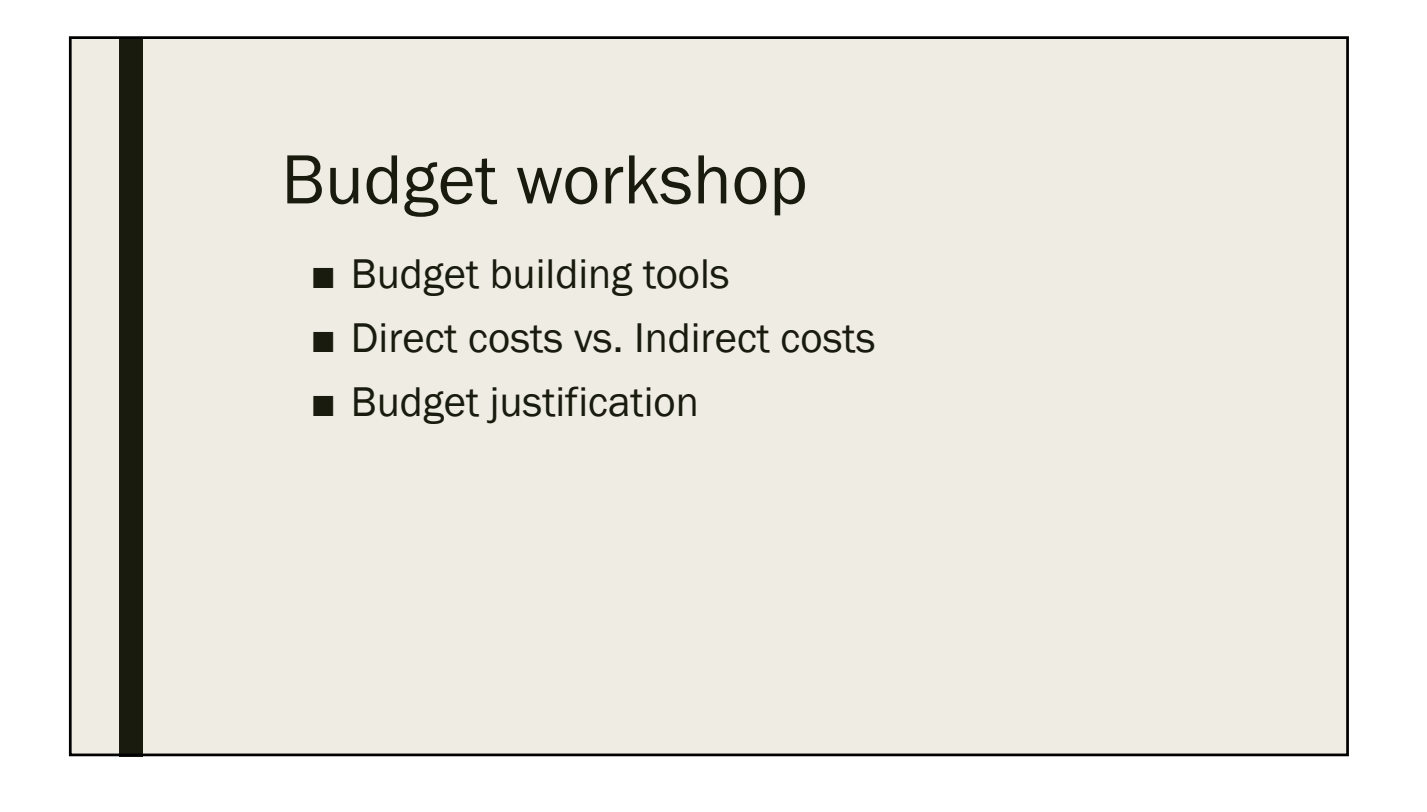

# Questions

- Amber Jensen: amber.jensen@wisc.edu
- Sarah Marcotte: sarah.marcotte@wisc.edu